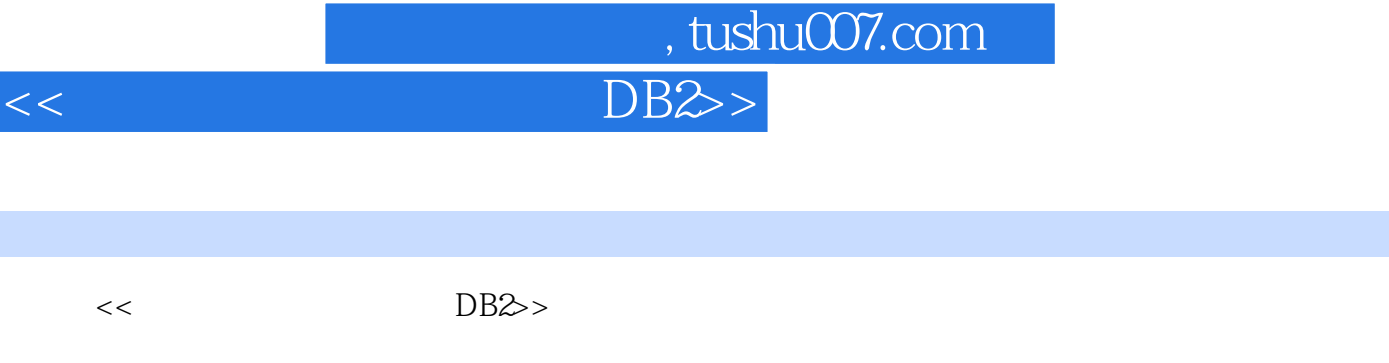

- 13 ISBN 9787302227236
- 10 ISBN 7302227233

出版时间:2010-9

页数:186

图书基本信息

PDF

http://www.tushu007.com

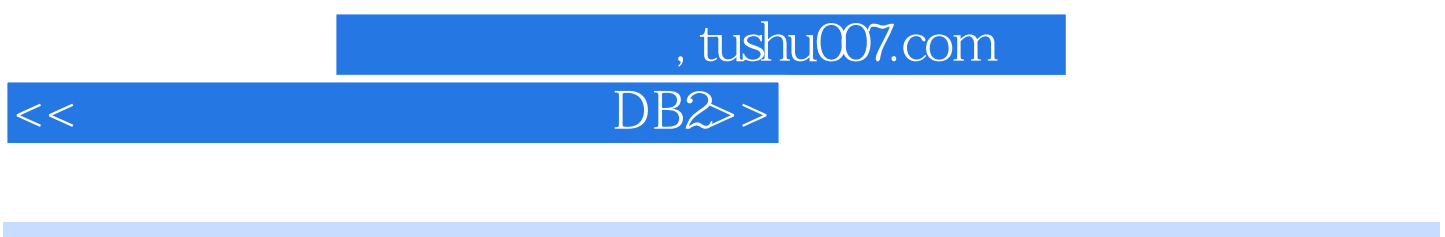

 从360时代"360度全方位服务"的大型机,到390年代"面向企业"的大型服务器,直至如今电子 360 ° 360 ° 360 ° 360 ° 360 ° 360 ° 360 ° 360 ° 360 ° 360 ° 361 ° 41 ° 41 ° 42 ° 44 ° 451 ° 451 ° 451 ° 451 ° 451 ° 451 ° 451 ° 451 ° 451 ° 451 ° 451 ° 451 ° 451 ° 451 ° 451 ° 451 ° 451 ° 451 ° 451 ° 451 ° 451 ° 451 ° 451  $\alpha$ 

1997 IBM

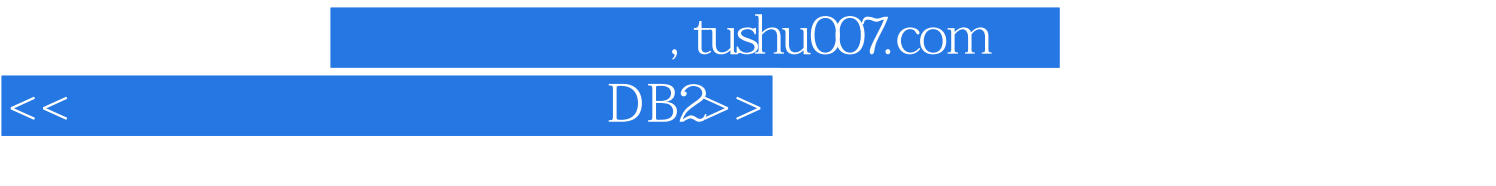

## $\rm IBM$   $\rm DB2$

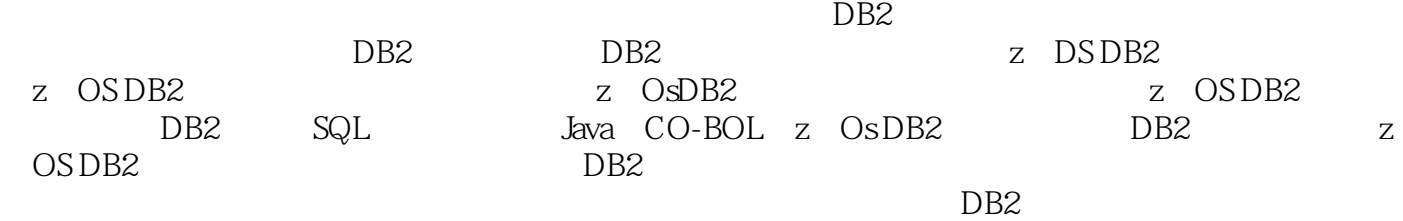

## and tushu007.com

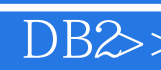

1 DB2 1.1 DB2 1.1.1 DB2 1.1.2 DB2 1.1.3 DB2 1.1.4 DB2UDB 1.1.5 DRDA 1.2 DB2UDB 1.3 DB2UDB DB2 1.3.1 1.3.2 DB2 1.3.3 DB2set 1.3.4 DB2 1.4 DB2UDBGUI 1.4.1 GUI  $1.42$  1.4.3  $1.5$  DB2  $1.51$  DB2 1.5.2 DB2 1.5.3 DB2Net.Data 1.5.4 DB2 1.5.5 DB2 1.5.6 IBMWebSphere 1.6 DB2 1.6.1 DB2 1.6.2 DB2OLAP 1.6.3 DB2 1.6.4 QMF 1.6.5 DB2 1.7 1.7.1 z OS DB2 1.7.2 DB2 工具 1.7.3 DB2表格编辑器 1.7.4 z/OS下的DB2高性能卸载 1.7.5 z/Os下的DB2日志分 1.7.6 z OS DB2 1.7.7 1.7.8 DB2 1.7.9 DB2 1.7.10 DB2 1.7.11 z OS DB2 1.7.12 z OS DB2 1.7.13 z OS DB2SQL 1.7.14 z OS DB2 1.7.15 z. OS DB2 1.7.16 DB2 1.7.17 z OS DB2 1.7.18 z OS DB2 1.7.19 DB2 2 DB2  $2.1$  DB2  $2.1.1$   $2.1.2$   $2.2$  DB2  $2.2.1$   $2.2.2$  DB2  $2.2.3$ 2.2.4 2.3 DB2 2.3.1 2.3.2 DB2 3 z OS DB2 4 DB2 SQL 5 Java 6 COBOL DB2 7 DB2 8 DB2 9 10 DB2

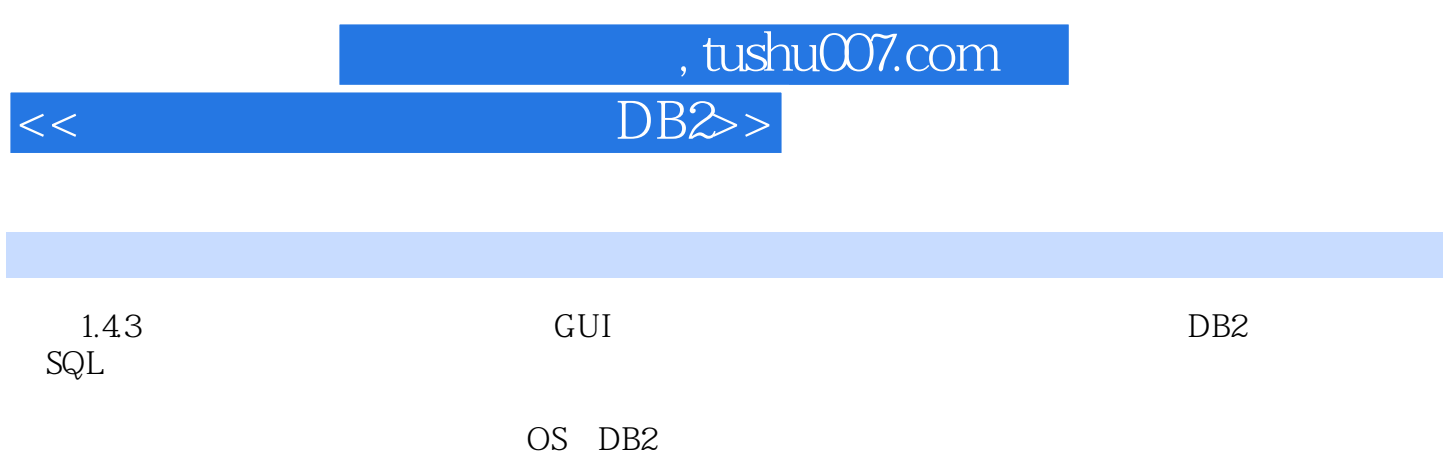

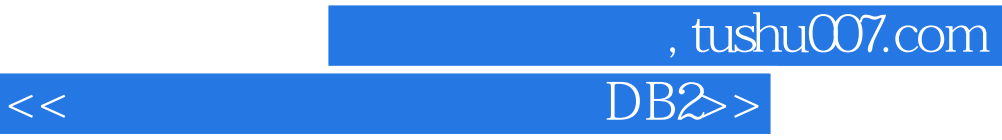

本站所提供下载的PDF图书仅提供预览和简介,请支持正版图书。

更多资源请访问:http://www.tushu007.com